How to set IGMP snooping with SNMP command

Follow the commands below.

```
1. enable igmp snooping globally 
$snmpset -c private -v 2c 192.168.1.24 
1.3.6.1.4.1.171.12.73.1.1.0 i 1
```

```
2. enable vlan 1 igmp snooping and querier with igmp version 2 
$snmpset -c private -v 2c 192.168.1.24 
1.3.6.1.4.1.171.12.73.3.1.1.1.25.1 i 1 
1.3.6.1.4.1.171.12.73.3.1.1.1.45.1 i 1 
1.3.6.1.4.1.171.12.73.3.1.1.1.60.1 i 2
```
## Please refer the following the description for IGMP snooping

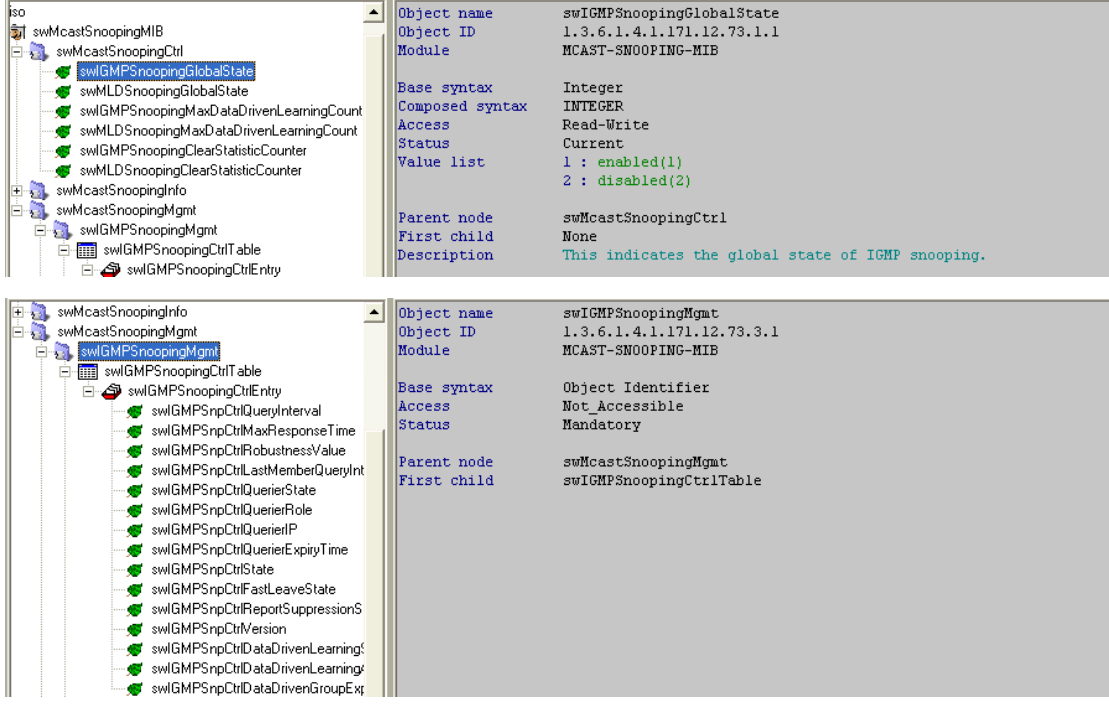

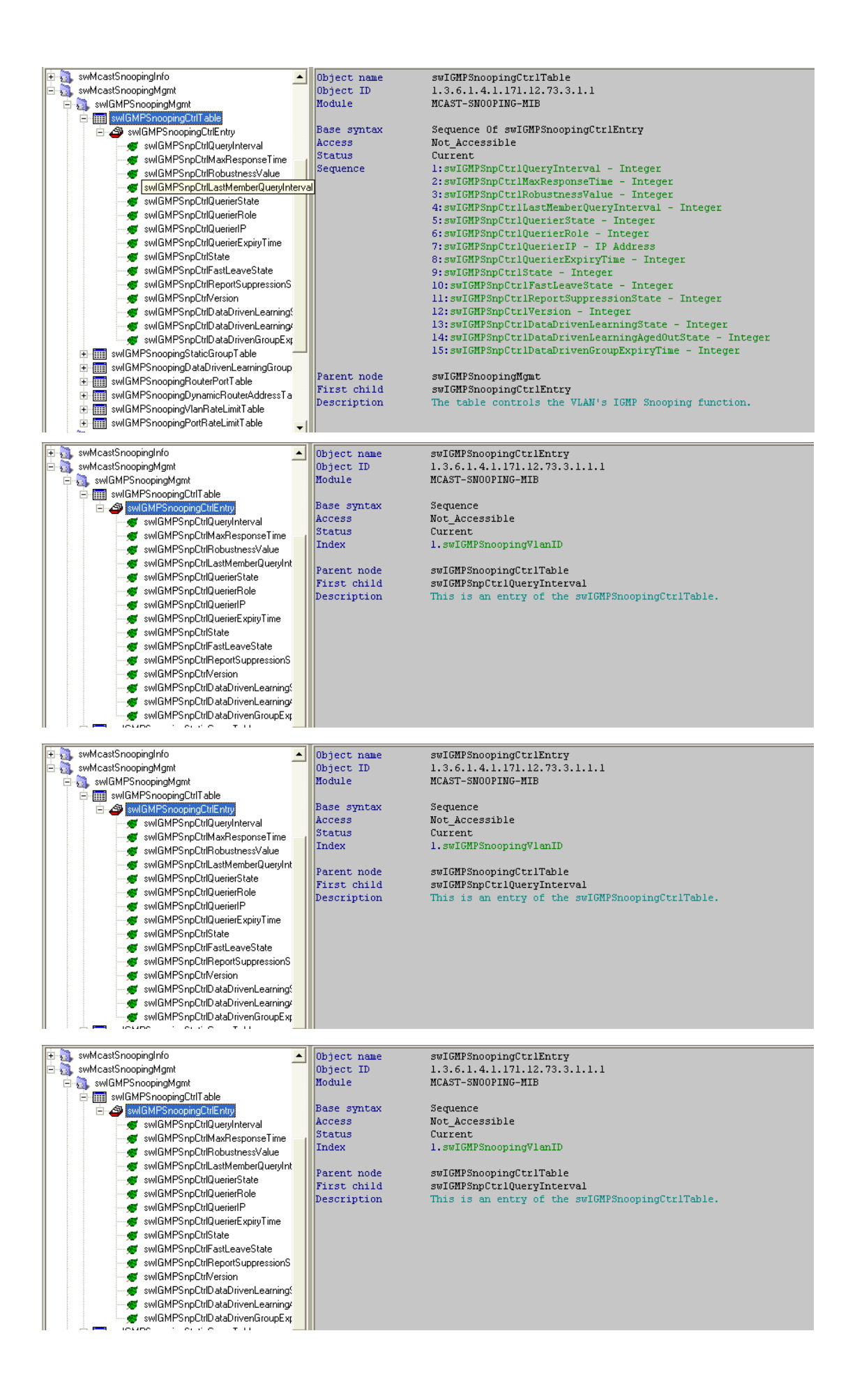

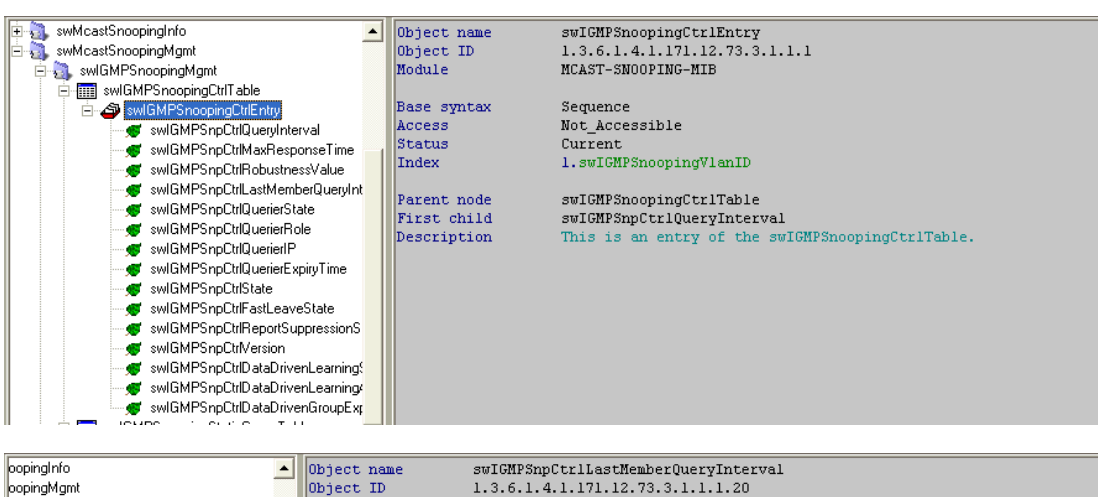

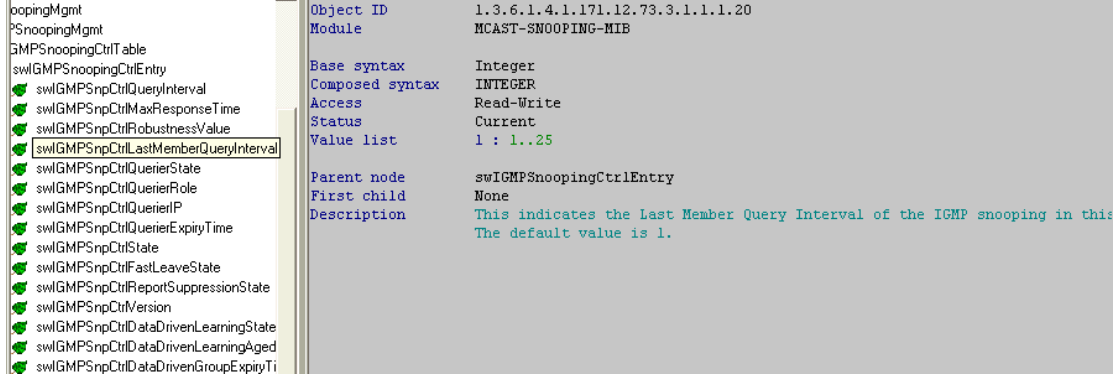

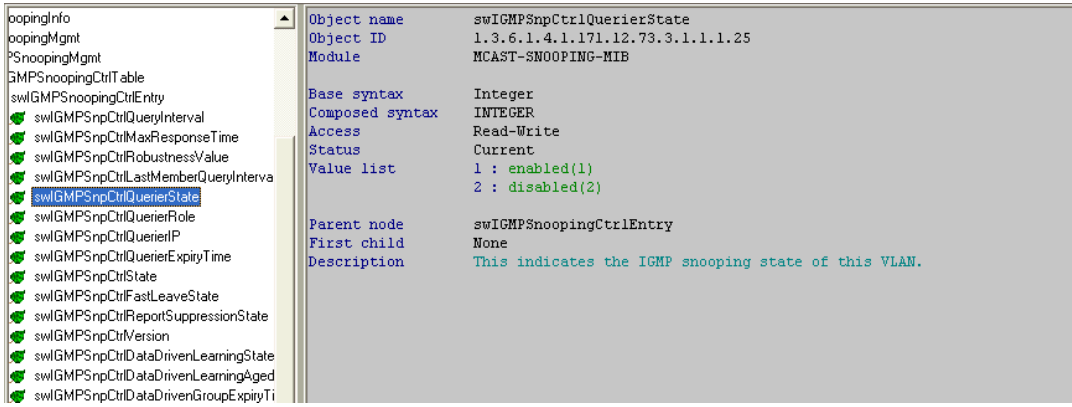

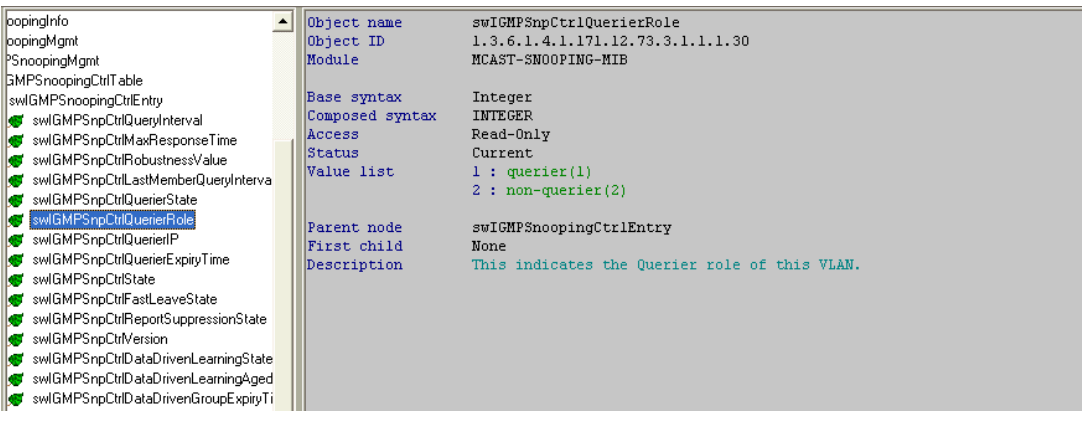

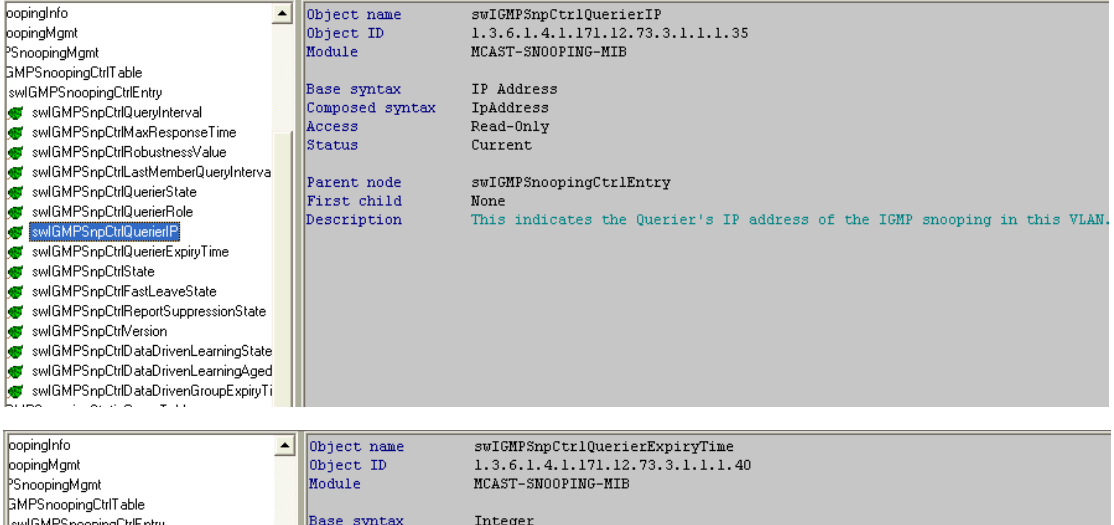

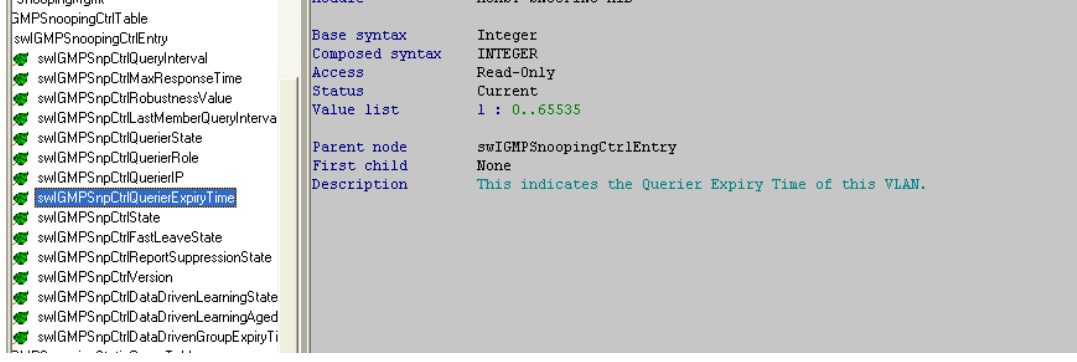

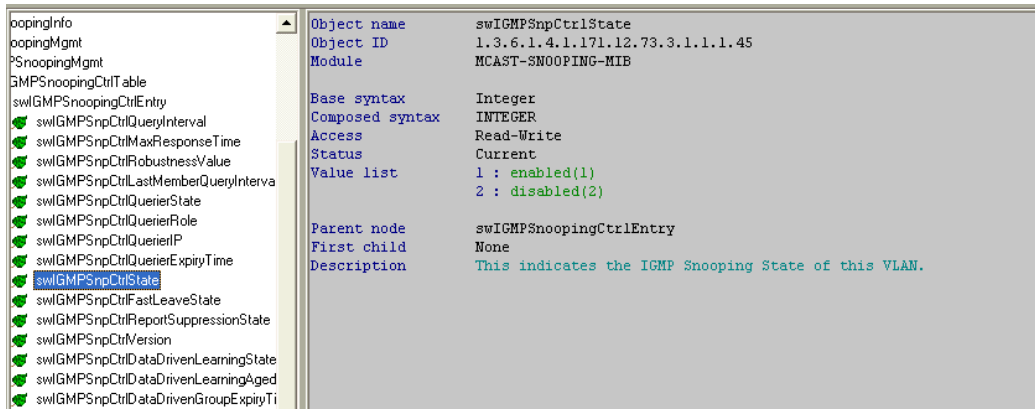

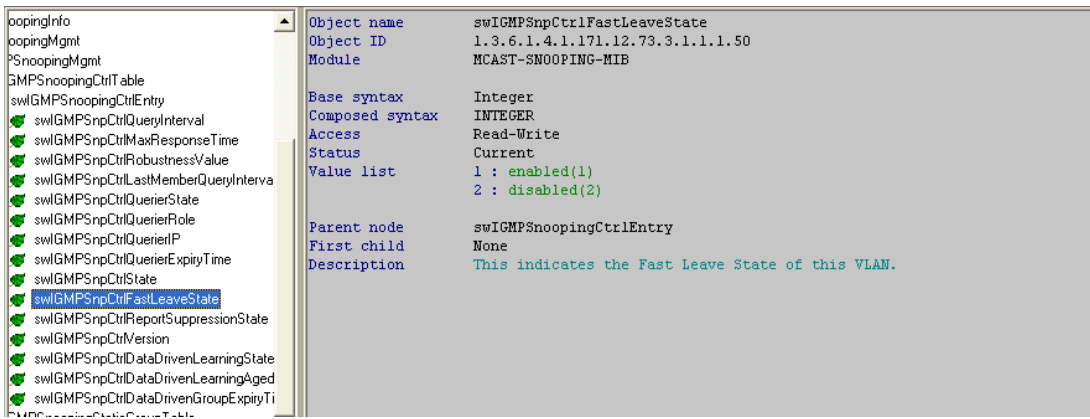

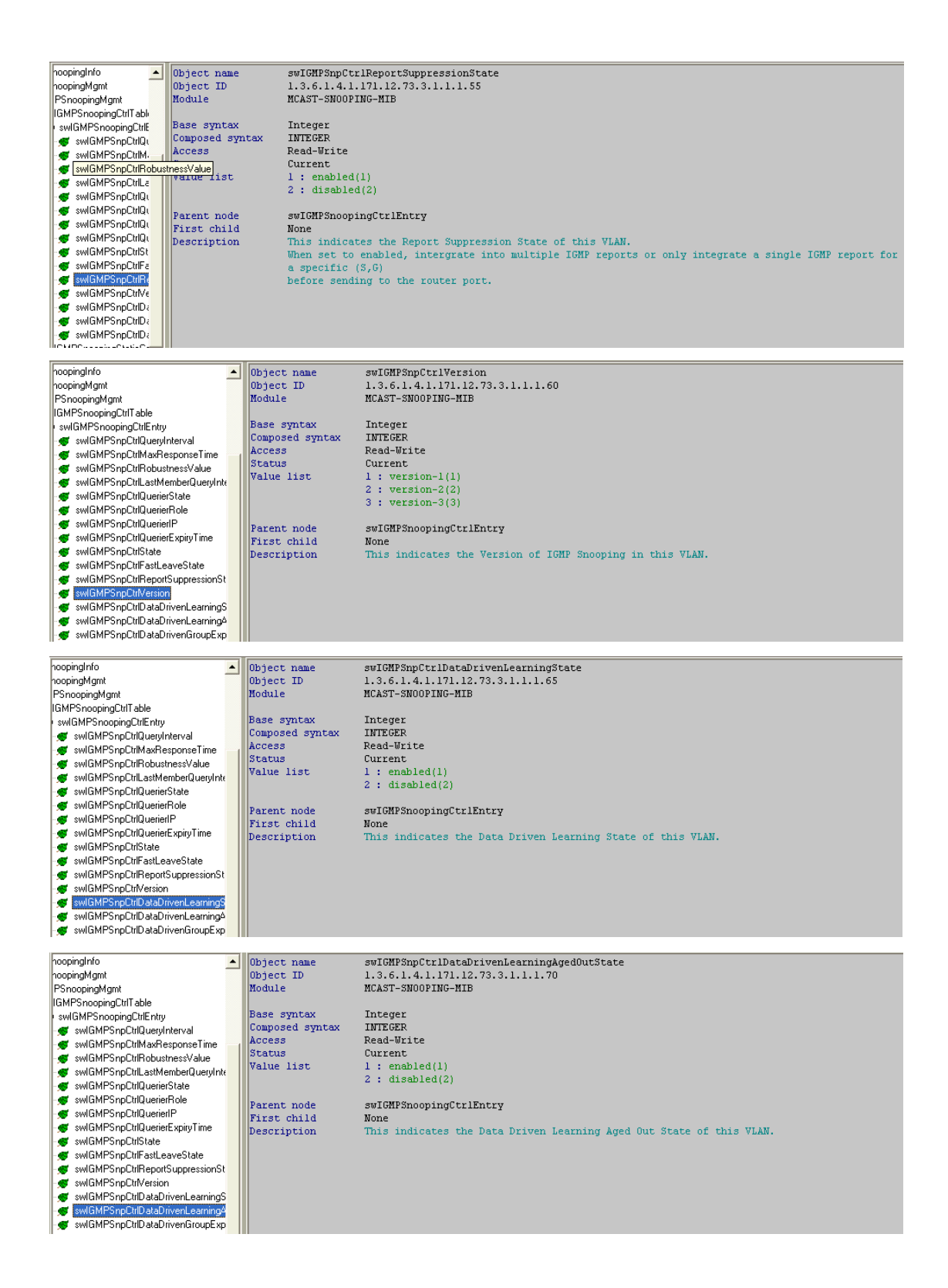

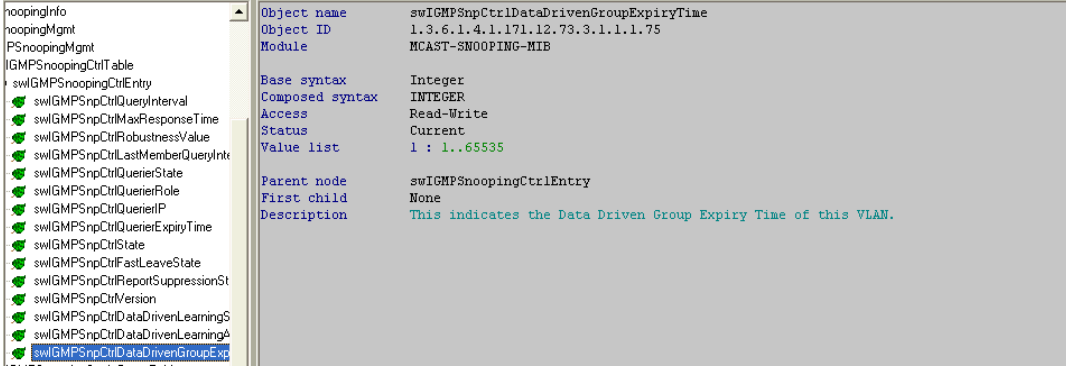